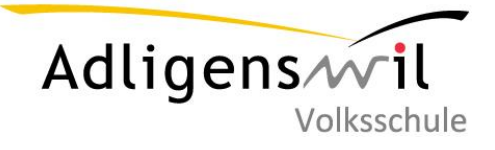

## M&I Anwendungskompetenzen

Medien und Informatik

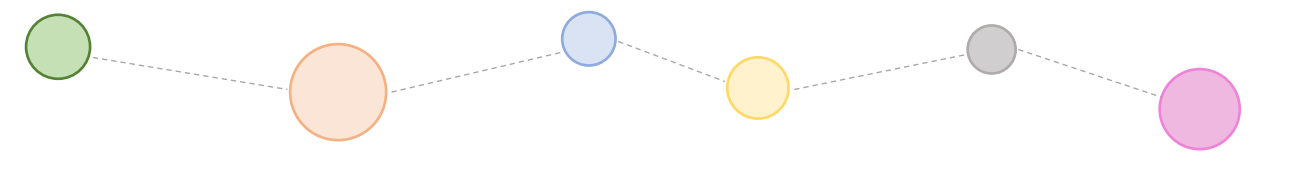

Dieser M&I-Pass gehört:

In diesem Pass wird festgehalten, was du zum Thema Informatik und digitale Medien in der 3. – 6. Klasse gelernt hast.

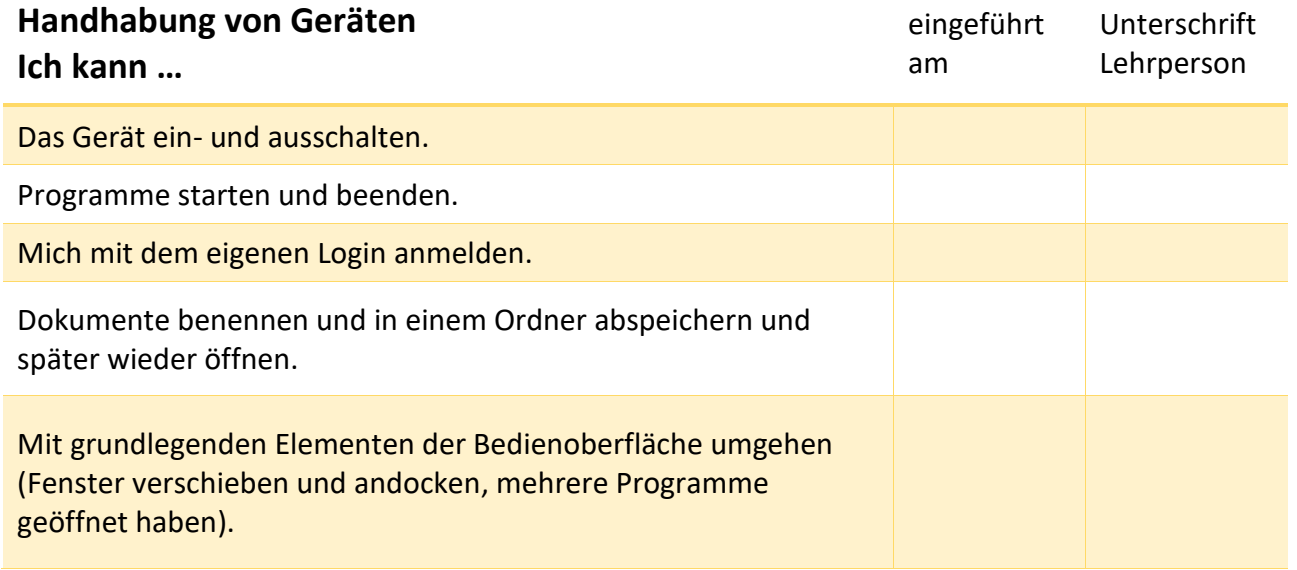

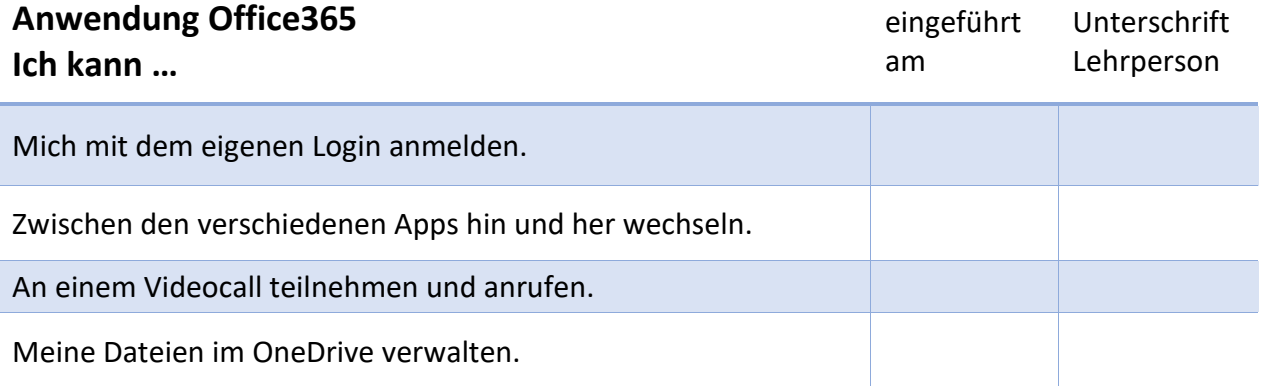

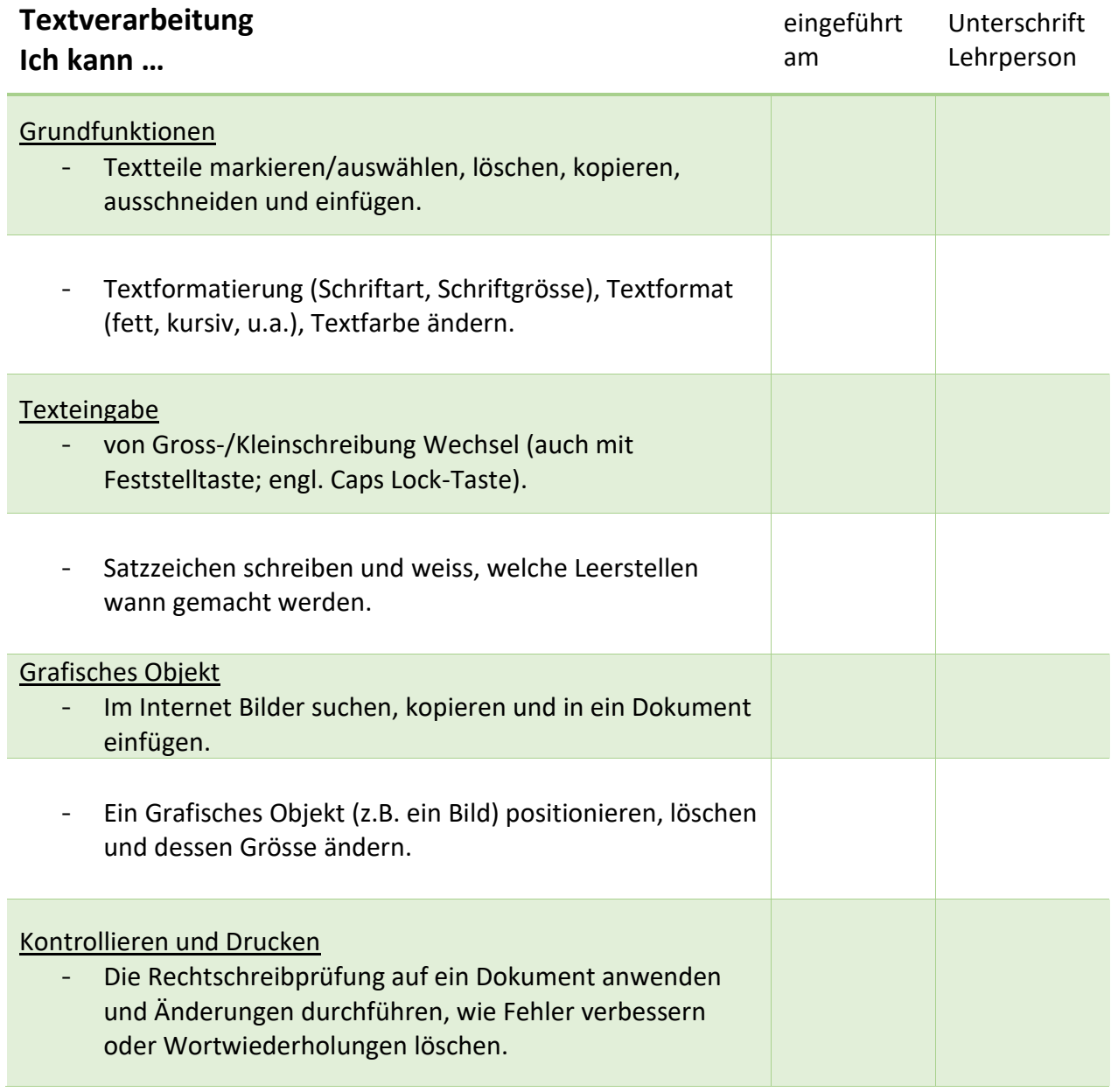

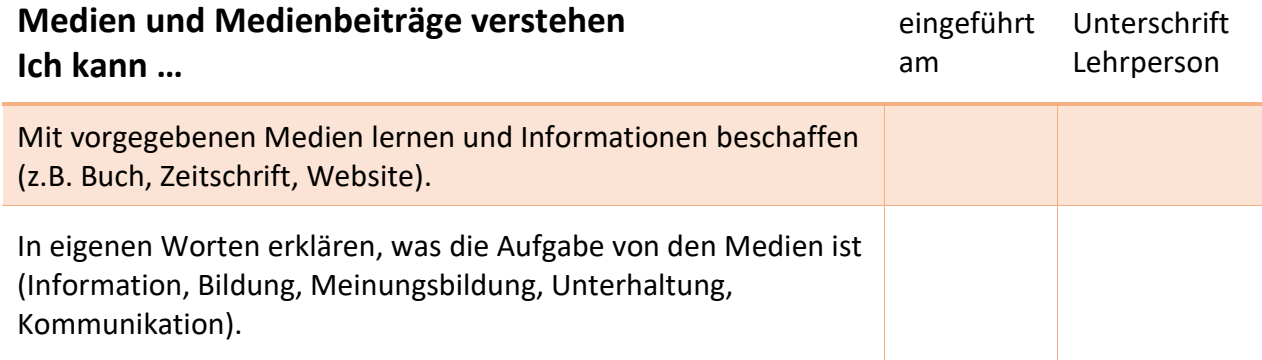

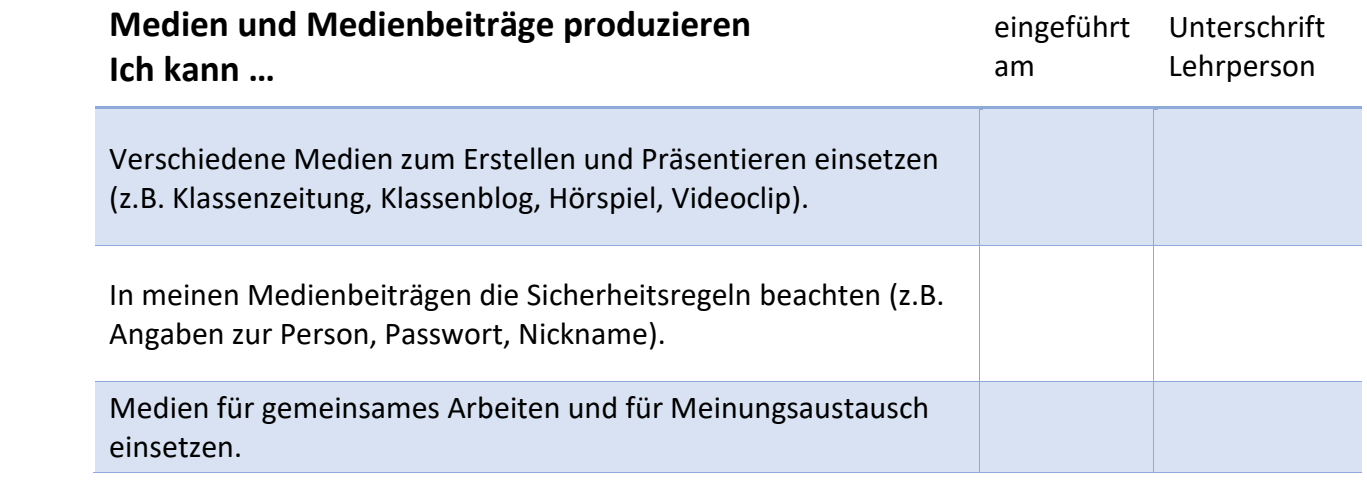

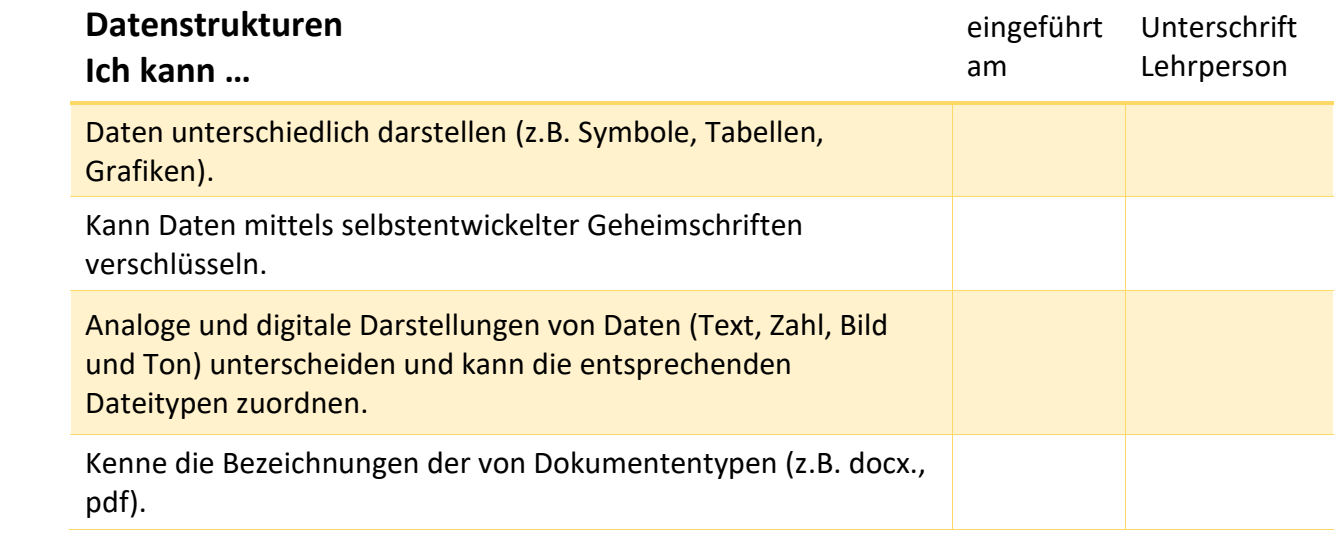

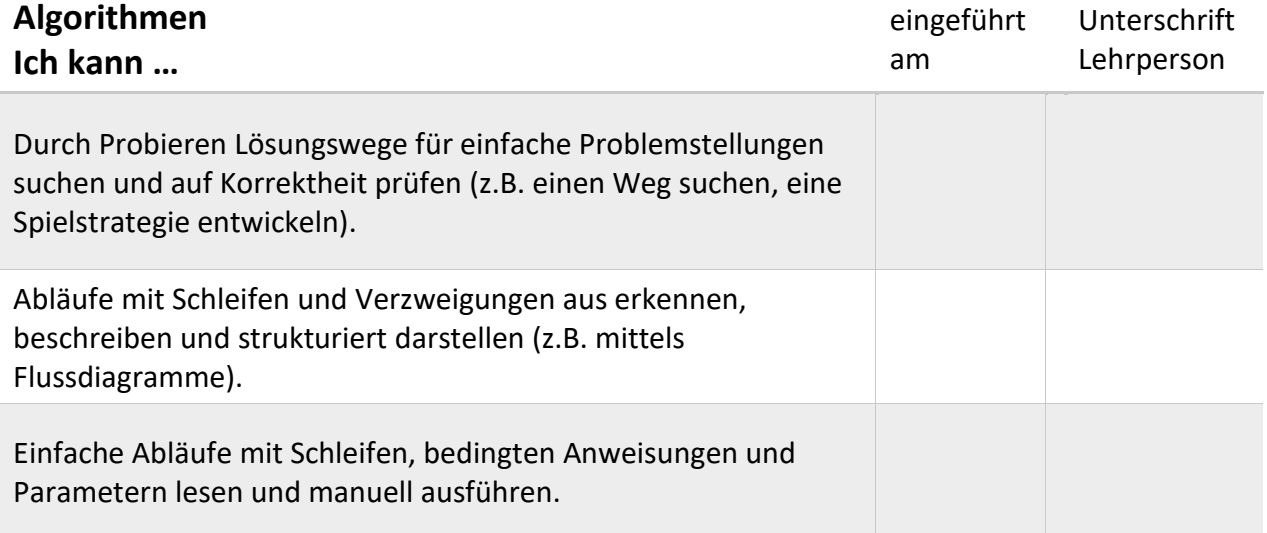

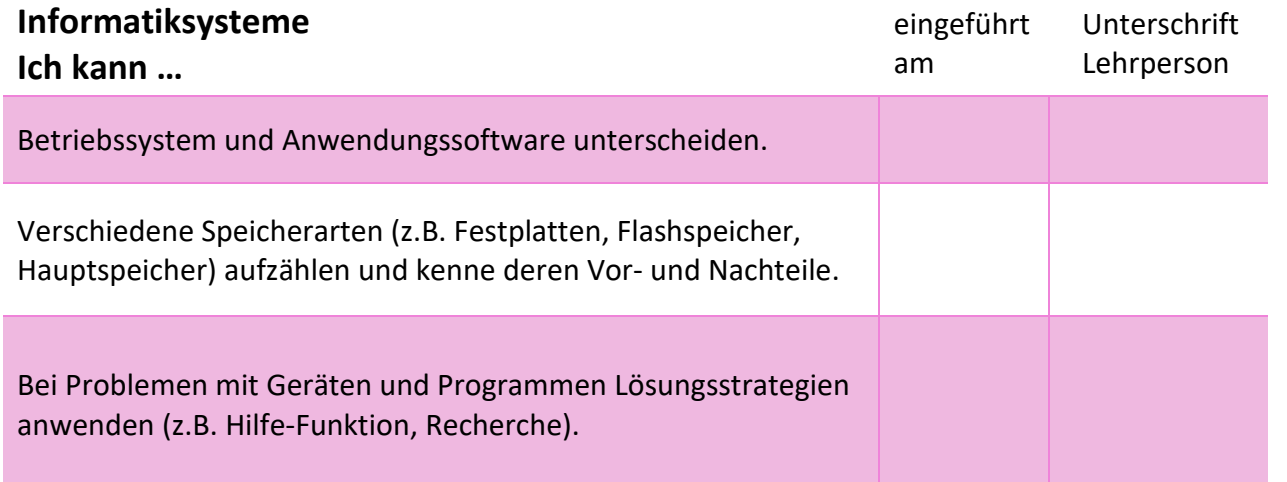